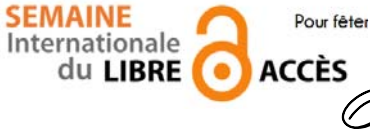

 **Pour fêter la semaine du libre accès, les BU de Nice vous offre cette recette de cuisine libre ! Parce que l'open access ça sert aussi dans la vie de tous les jours** 

Potée auvergnate

Préparation : 30 min  $\sim$  Cuisson : 3 h  $\sim$  Bouilli Recette traditionnelle auvergnate, de pot au feu à base de chou et de porc. Sans œuf

#### *Ingrédients*

- 1/2 kg de palette ou de jarret de porc demi-sel
- 600 g de lard demi-sel
- 4 saucisses de Toulouse
- $\bullet$  1 chou vert
- 6 pommes de terre
- 4 carottes
- 2 oignons
- 2 poireaux
- $\bullet$  4 navets
- 1 bouquet garni (thym, laurier et persil)
- clous de girofle
- poivre

#### *Potée auvergnate*

Préparez le chou. Pour cela, retirez les premières feuilles. Coupez le chou en 4 et faites-le blanchir 3 min dans l'eau bouillante salée. À la fin de la cuisson, égouttez-le.

Pelez les pommes de terre, les carottes, les navets. Coupez les poireaux.

Plongez toutes les viandes dans de l'eau bouillante, pour les blanchir 5 min. Retirez l'eau et égouttez la viande.

Déposez les viandes blanchies dans un faitout et couvrez-les d'eau froide. Portez à ébullition 5 min et ajoutez le bouquet garni, l'oignon piqué de clous de girofle et le poivre. Ne pas saler. Laissez cuire à feu doux pendant 1h30.

Ajoutez tous les légumes, à l'exception des pommes de terre. Puis laissez mijoter une heure de plus. Ajoutez les pommes de terre et poursuivez la cuisson 30 min.

Disposez les légumes et la viande dans un grand plat et servez chaud.

Recette publiée sous licence libre CC BY SA, en octobre 2010. Vous pouvez reproduire cette recette, à condition de la partager dans les mêmes conditions, avec un lien en retour vers cette page.

http://www.cuisine-libre.fr/potee-auvergnate

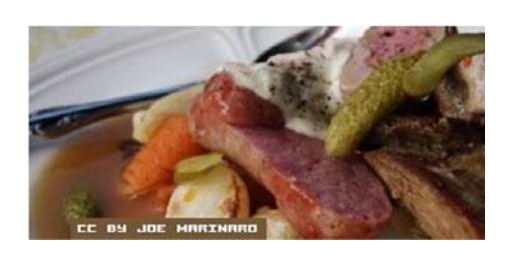

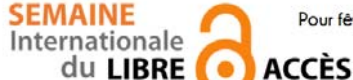

 **Pour fêter la semaine du libre accès, les BU de Nice vous offre cette recette de cuisine libre ! Parce que l'open access ça sert aussi dans la vie de tous les jours** 

Dépôt d'article en archive ouverte

Préparation : 10 min v Cuisson 10 min v Diffusion pérenne

Pour donner plus de visibilité à vos articles, c'est toujours la bonne saison pour les déposer dans une archives ouverte

### *Ingrédients pour 1 dépôt:*

- 1 document scientifique (déjà publié ou non) en format PDF
- laccord de tous les auteurs de l'article
- I portail d'archive ouverte http://hal-unice.archives-ouvertes.fr/
- 1 ordinateur (ou 1 tablette) avec un navigateur

## *Dépôt dans Hal-Unice*

Si vous ne l'avez pas déjà fait, créer un compte auteur sur Hal-Unice (ou sur Hal). Ne pas oublier de valider la création en allant consulter le courriel envoyé automatiquement dans sa boîte mail.

Se connecter à son compte auteur, choisir l'onglet « dépôt », puis le type de document à déposer. Télécharger le document et choisir la licence Creative Commons souhaitée.

Remplir tous les champs demandés (les champs obligatoires sont signalés par un astérisque rouge).

Ne pas oublier d'affilier un labo ou une institution à tous les auteurs en cliquant sur le logo « maison » à côté de chaque nom d'auteur

Vérifier que toutes les informations saisies sont bonnes, accepter les conditions Hal et valider.

# *Conseil du chef*

Vérifier les droits de diffusion en open access selon les différents éditeurs sur vos contrats ou sur http://www.sherpa.ac.uk/romeo/ et sur http://heloise.ccsd.cnrs.fr/

(En l'absence de contrat, les droits appartiennent toujours à l'auteur, qui peut donc le déposer sans problème) Pour accompagner le dépôt, des formations à l'open access sont proposés par les BU ou par l'URFIST (pour tout renseignement, contacter fuip-scd@unice.fr)

Pour les articles, préférer le format PDF, qui est facilement consultable sur tous les systèmes informatiques.

Recette des BU, publiée sous licence libre CC BY SA, en octobre 2014. Vous pouvez reproduire cette recette, à condition d'en mentionner l'auteur et de la partager dans les mêmes conditions.

http://bibliotheque.unice.fr/

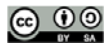

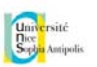

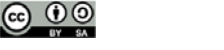

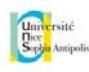